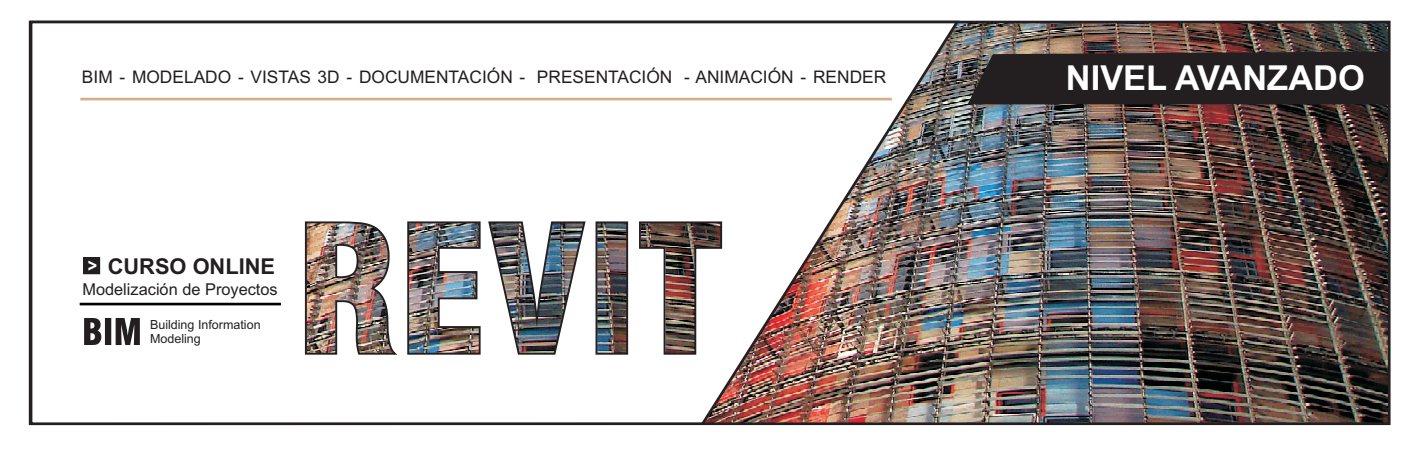

# **Objetivos del curso**

**BIM** Building Information

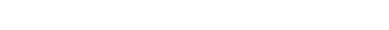

Curso para profesionales que ya disponen de un conocimiento del programa REVIT y desean sacarle el máximo provecho a sus utilidades.

•Aprender a modelar elementos complejos

•Conocer y utilizar correctamente las familias disponibles

•Saber realizar animaciones y renderizados así como navegar por el edificio

•Aprender a trabajar de forma colaborativa con otros profesionales sobre el mismo modelo.

# **Temario del curso**

### **UNIDAD 1.** PERSONALIZACIÓN ELEMENTOS

- 1.1 Plantillas de proyecto
- 1.2 Formatos propios, creación de cajetín
- 1.3 Tablas de planificación personalizadas
- 1.4 Personalización de familias de anotación
- 1.5 Guardar y acceder a plantillas propias de trabajo

#### **UNIDAD 2:** TERRENOS Y SUPERFICIES

- 2.1 Herramientas topográficas avanzadas
- 2.2 Creación de taludes
- 2.3 Definición de parcela: líneas de propiedad
- 2.4 Configuración de superficie topográfica
- 2.5 Plataformas de construcción inclinadas
- 2.6 Etiquetar curvas de nivel

### **UNIDAD 3.** MODELADOR DE MASAS

- 3.1 Introducción a los estudios de masas
- 3.2 Creación de una masa in situ
- 3.3 Creación de una masa cargable
- 3.4 Creación de elementos de construcción
- 3.5 Estudios de soleamiento y orientación de proyecto

**UNIDAD 4.** ELEMENTOS COMPLEJOS

- 4.1 Elementos multicapa
- 4.2 Nivel de detalle del modelo (LOD)
- 4.3 Muros inclinados 4.4 Muros apilados
- 4.5 Creación de barridos y telares en muros
- 4.6 Escaleras complejas 4.7 Cubiertas complejas

#### **UNIDAD 5.** FAMILIAS IN SITU Y EXTERNAS

- 5.1 ¿Qué son las familias de REVIT?
- 5.2 Tipos de familias
- 5.3 Familia de componentes estándar básica
- 5.4 Creación de geometrías sólidas para familias en 3d
- 5.5 Creación de familia paramétrica de mobiliario
- 5.6 Creación de una familia in situ

#### **UNIDAD 6.** DETALLES DE DISEÑO

- 6.1 Vistas de llamada.
- 6.2 Creación de detalles I. 6.3 Creación de detalles II (importar de CAD).
- **UNIDAD 7.** VINCULACION DE ARCHIVOS
- 7.1 Introducción a los modelos vinculados.
- 7.2 Flujo de trabajo para la vinculación de modelos
- 7.3 Vinculación de un modelo de REVIT
- 

#### **UNIDAD 8.** TRABAJO COLABORATIVO

- 8.1 Conceptos para compartir proyectos
- 8.2 Activación de compartición de proyecto

#### **UNIDAD 9.** MODELADOS, RENDERS ANIMACION

- 9.1 Introducción al modelizado
- 9.2 Iluminación interior configuración
- 9.3 Recomendaciones de modelizado
- 9.4 Recorridos

#### **UNIDAD 10.** MODELADOS CON FASES

- 10.1 Introducción a creación de fases.
- 10.2 Preparación de fases
- 10.3 Cambios de elementos constructivos de fase
- 10.4 Derribo de elementos
- 10.5 Creación de nuevos elementos constructivos
- 10.6 Visibilidad de elementos
- 10.7 Tablas de planificación por fases

#### **UNIDAD 11.** EJERCICIO FINAL DE CURSO

Ejercicio final del curso.

# **Diploma**

Finalizado el curso se entregará un diploma acreditativo.

### **Duración**

Se dispone de un plazo de 3 meses. Duración equivalente a 150 horas.

## **Inscripción y matrícula**

Importe de la matrícula: 480 € **Precio especial: 420 € (antiguos alumnos curso REVIT I)**

Importe 100% bonificable para trabajadores por cuenta ajena.

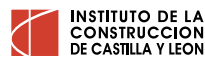

## +34 947 25 77 29 I info@iccl.es I www.iccl.es I

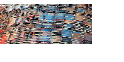